#### Zadanie # 2664 (W toku): Zbiorcze podsumowanie zadań po audycie WCAG

# **Dodanie opisu filtru alfabetycznego**

2021-09-16 08:29 - Tomasz Blazejczyk

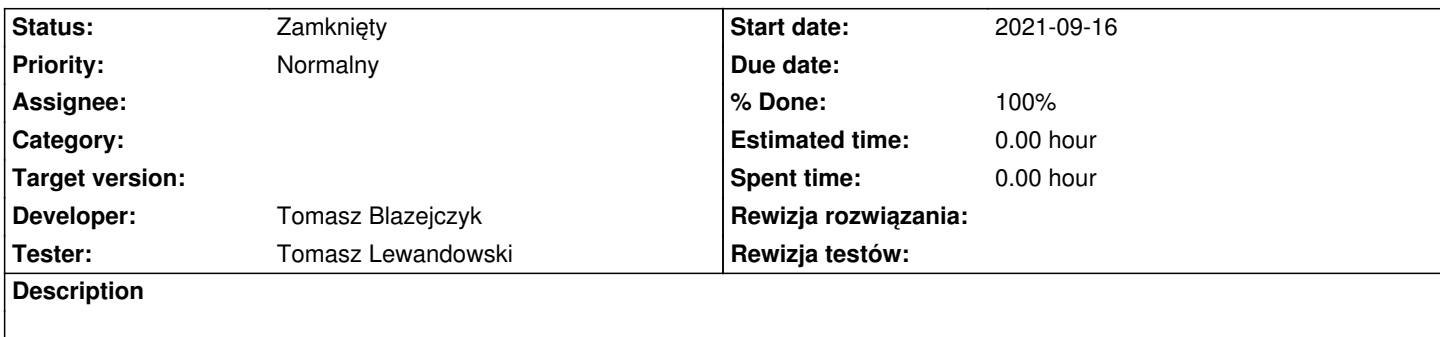

Dodać title do linków skojarzonych z każdą z liter filtru alfabetycznego w przeszukiwaniu czasopism

## **History**

### **#1 - 2021-09-16 09:47 - Tomasz Blazejczyk**

*- Status changed from Nowy to Rozwiązany*

### **#2 - 2021-09-22 07:57 - Tomasz Lewandowski**

*- Status changed from Rozwiązany to Testowanie*

- *Assignee changed from Tomasz Blazejczyk to Tomasz Lewandowski*
- *% Done changed from 0 to 50*

### **#3 - 2021-09-22 08:17 - Tomasz Lewandowski**

- *Status changed from Testowanie to Zamknięty*
- *Assignee deleted (Tomasz Lewandowski)*

*- % Done changed from 50 to 100*

### http://lodowy.vls.icm.edu.pl/agro-test/browse/journals

<a href="javascript:doFilter('a');" onmouseover="window.status='Quick filter: a';return true;" onmouseout="window.status=' ';" onblur="window.status=' '[;" title="Wyświetl tylko zawierające: a">a</a>](http://lodowy.vls.icm.edu.pl/agro-test/browse/journals) oraz tym podobne dla innych liter.

po kliknięciu w powyższe znaleźć można m.in.

<a href="javascript:doFilter('aa');" onmouseover="window.status='Quick filter: aa';return true;" onmouseout="window.status=' ';" onblur="window.status=' ';" title="Wyświetl tylko zawierające: aa">aa</a>

aż do czterech liter np.

<a href="javascript:doFilter('axza');" onmouseover="window.status='Quick filter: axza';return true;" onmouseout="window.status=' ';" onblur="window.status=' ';" title="Wyświetl tylko zawierające: axza">axza</a>